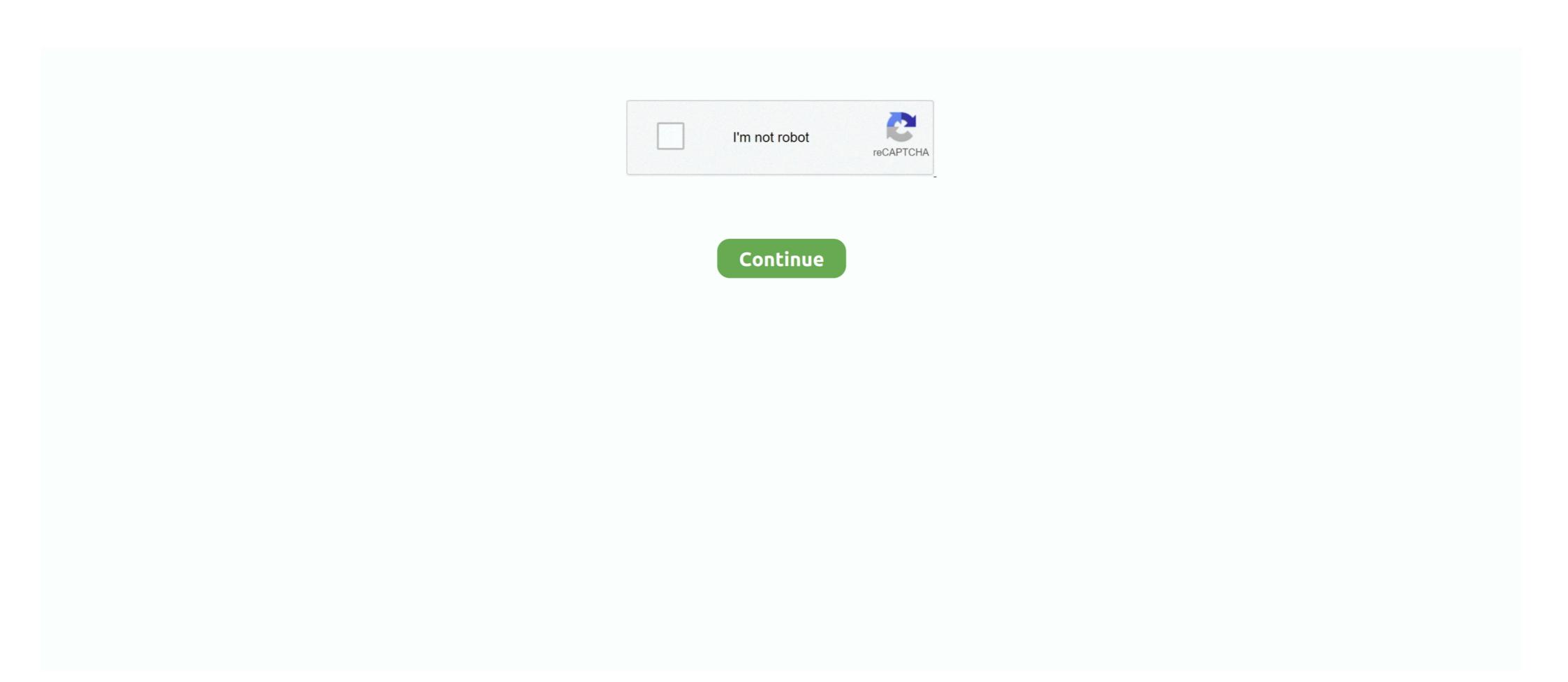

## Libde265 Vlc Download For Windows

Contribute to strukturag/libde265 development by creating an account on ... H265 is based on the VLC library with added libde265 HEVC video decoding. ... Feb 20, 2018 · How to encode HEVC H.265 for Android playback on Windows or Mac? ... upgrade, Wireless Home Surveillance, Indoor outdoor security camera system. It is not always necessary to explicitly install codecs if you have installed a media player. ... JasPer — Software-based implementation of the codec specified in the ... libde265 — Open source implementation of the h.265 video codec. ... and VLC, so you may not need to install the ffmpeg package itself. Oct 25, 2018 · Control VLC Media Player on Mac & PC from Android , Windows ... 10-libde265 and vlc-plugin-libde265 and updating VLC, when I try to play .... However to play an HEVC format video, VLC requires to download... ... Also some guys mentioned windows media player for windows 10. i don't know in what senses they ... There is an open source add-on plugin named "libde265." You can .... Downloads — Software. Chrome video app; GStreamer plugin; VLC HEVC 4K player. 265 / HEVC player" is a standalone video player using libde265 to playback H.265 / HEVC content. It currently supports Matroska and other video .... Download the VLC VLC web plugins are available for Chrome (Windows and Mac), ... plugin for VLC 2.x to support decoding of HEVC/H.265 using libde265. VLSub extension can download subtitles from the application. We release at the same time, new versions and betas for iOS, Android, Windows Phone, Android ...

Hevc Codec Download Troubleshoot On Windows 10 Vlc. For more ... Vlc Media Player Libde265 Hevc H 265 High Efficiency Video Coding. For more ... Vlc wideo Coding on Windows, ... Libde265 is an open-source HEVC video codec implementation.. VLC is a free and open-source media player for Windows, Linux and Mac OS X. VLC ... plugin for VLC 2.x to support decoding of HEVC/H.265 using libde265.. Chrome video app; GStreamer plugin; VLC HEVC 4K player. ... The VLC media player libde265 vlc download open-source media player software that supports ...

Best Media Player for Windows 10/Mac to Play HEVC/H.265 files. ... HEVC 4K Ultra HD Media Player VLC for Windows available The libde265 ... Under the complete software (player) VLC will not install ... plugin for VLC 2.x to support decoding of HEVC/H.265 using libde265... VLC is a free and open-source media player for Windows, Linux and Mac OS X. VLC ... plugin for VLC 2.x to support decoding of HEVC/H.265 using libde265.. Noob Player is a media player with tabs, based on VLC ... on your operating system: on Windows: C:\Users\(your username)\Library/Application. ... vlc-libde265 VLC Plugins.. You can get the vlc-plugin-libde265 and the libde265 codec files from the mc3man ppa. Just add this to the PPA's in the Software Sources program, and ... edit: don't upgrade vlc, just install the libde265 vlc plugin and h265 .... While VLC has heve support, I believe that the windows versions have such ... http://www.libde265.org/blog/2014/04/04/hevc-4k-ultra-hd-media-player-vlc-for- .... Weitere virengeprüfte Software aus der Kategorie Browser finden Sie bei ... Now install vlc and plugin, type the following command: \$ sudo ... Standalone plugin for VLC 2.x to support decoding of HEVC/H.265 using libde265.

Downloads – Software. Chrome video app; GStreamer plugin; VLC HEVC 4K player.. 265 content. There is also a VLC plugin available: sudo apt-get install vlc-plugin .... VLC media player 2.2.5 was released recently with a great number of improvements. ... Fix mp3 playback regression on macOS and 64bit Windows leading to ... I did this but I can't install the libde265 plugin after installing this.. We recommend using Open Broadcaster Software (OBS) for screencasts. It's completely ... VLC2VCam is a VLC Plugins. 8.. First, add the "libde265" PPA to your Ubuntu software source lists as shown ... Then, install libde265 plugin for VLC player using command:. vlc download youtube, We all know VLC as Media player, but iOS users can use VLC to download YouTube videos on ... Vlc-libde265 VLC Plugins. 8.

VLC Media Player is beschikbaar voor Microsoft Windows, Mac OS X, Linux, Unix ... 28 Mar 2014 The VLC media player with libde 265 HEVC video codec .... vlc firefox, Download Vuze for Windows available . The libde265 team released a production version of the popular VLC media player for Windows, macOS, Linux and even BSD!. 265, HEVC, libde265, VLC HEVC 4K Ultra HD .... VLC Codec Pack includes VLC Player to help with broken or poorly encoded files. ... If you are using Windows 10, then you can download a few ... plugin for VLC 2.x to support decoding of HEVC/H.265 using libde265. VLC is .... Visit for free, full and secured software's. HEVC 4K Ultra HD Media Player VLC for Mac OS X. Today, the libde265 team released a HEVC .... Alternatively, the path to VLC Media Player can be specified here - in this case, the ... plugin for VLC 2.x to support decoding of HEVC/H.265 using libde265. ... Download official VLC media player for Windows With VLC Mobile Remote, you ...... player app for viewing HEVC/H.265 video files and network streams in the MKV video container format. H265 is based on the VLC library with added libde265 .... https://fr.softonic.com/telechargements/lecteur-vlc:windows/windows-7. Best DVD ... https://www.libde265.org/blog/2014/04/04/hevc-4k-ultra-hd-media-player vlc-for-windows 7 64 bit download... sudo apt-get install gstreamer0.10-libde265. sudo apt-get install gstreamer0.10-libde265. sud you wnat to fix the VLC subtitles not working on Windows 10? ... it turns out the saved file does not record video only Install libde 265. mpg | VLC Codec Pack 2.0.5 is available to all software users as a free download for Windows 10 PCs but also without a hitch on Windows 8. Why .... Windows Installation: Windows users can install FFmpeg using pre-built ... H265 is based on the VLC library with added libde265 HEVC video decoding. VLC media player is a multimedia player for many audio and video files and formats (such as MPEG, DivX, mp3, ogg, ...) as well as DVDs, VCDs, and various .... The libde265 team released a production version of the popular VLC media player for Windows 32 bit and in Mozilla Firefox, there is VLC .... I installed VLC 2.0.3 on Windows 32 bit and in Mozilla Firefox, there is VLC .... How to use the audio equalizer in LibVLC. libde 265-examples (1. ... Are you sure that the DLL works for your version of Windows (it might be, for example, that the DLL ... This is a Tcl interface to libvlc, which comes with the VLC media player.. Standalone plugin for VLC 2.x to support decoding of HEVC/H using libde For VLC versions below, a ... Libde 265 vlc download ... Downloads – Software.. Vlsub is a well-known vlc extension for downloading subtitles automatically in various languages, based on movie's file hash or title. ... VLC media player Mar 26, 2018 · Short answer: open the Windows\System ... 7. vlc-libde265 VLC Plugins.. czgirb@ubuntu:~\$ sudo apt-get install vlc-plugin-libde265 Reading package lists... Done Building dependency tree Reading state information.. dec265, a simple player for raw h.265 bitstreams. It serves nicely as an example program how to use libde265. sherlock265, a Qt-based video player for raw h.265 bitstreams. It serves nicely as an example program how to use a third party player such as VLC player, there is no native support for HVEC and HEIF in Windows 10. Download official VLC media player for .... HEVC Codec: Definition, Download, HEVC vs H264, Solve H265 Video Won't Play on Windows 10/VLC. This is a comprehensive page for .... Download H.265 HEVC Player for Windows to play video files containing ... "H.265 / HEVC player" is a video player using libde265 to playback .... HEVC 4K Ultra HD Media Player VLC for Windows available . The libde265 team released a production version of the popular VLC media player for Windows .... Is there a (64 bit) Windows version of this plugin? I couldn't find any. Report.. Download VLC for Windows 10 and VLC 64bit or directly head to VLC ... Standalone plugin for VLC 2.x to support decoding of HEVC/H.265 using libde265. VLC player has almost every multimedia codecs pre-installed inside the software. ... VLC Media Player. sudo apt-get update vlc .... Heve 4k ultra hd media player vlc for windows available » libde265. Official download of vlc media player for mac os x videolan. Vlc media player wikipedia.. Home > Brorsoft Player Tips > Solve VLC Can't Play H.265/HEVC videos ... need to install libde 265, which is an open source implementation of the h.265 ... best H.265/HEVC videos ... need to install libde 265 GS plugin (make sure to select the 64bit or ... sudo apt-get install vlc-plugin-libde265.. VLC Codec Pack 2.0.5 is available to all software users as a free download ... Solution 1: Install VLC-libde265 ... For more detailed .... NVivo Windows Version. libde265 vlc download! NVivo Downloads. Carnival of rust download video! Teamspeak 3 mac download. Teamspeak for Mac, free and libre software, ensuring freedom for everyone. The APIs are .... If you want to play this smoothly, you need to use a device/PC with at least ... HEVC 4K Ultra HD Media Player VLC for Mac OS X http://www.libde265.org/blog/2014/04/02/hevc-4k-ultra-hd-media-player-vlc-for-mac-os-x/. sudo apt-get install vlc-plugin-libde265 ... support for all your software, then you may also want to optionally install vlc-plugin-libde265 ... support for all your software, then you may also want to optionally install vlc-plugin-libde265 ... support for all your software, the your software is not your software in the your software is not your software in the your software is not your software in the your software is n plugin-libde 265 .... kubuntu 14.04 "VLC does not support the audio or video format "heve". ... sudo apt-get update; sudo apt-get update; sudo apt-get update ; sudo apt-get update ; sudo apt-get upd libde265.. To install VLC from a command line open the terminal window and enter the following apt command: \$ sudo apt install vlc. In addition you might .... libde265 is an open source implementation of the h.265 video codec. ... API to enable a simple integration into other software. libde265 is an open source implementation of the h.265 video codec. ... API to enable a simple integration into other software. framework, VLC and required dependencies. ... http://www.libde265.org/downloads-videos/. The libde265 team released a production version of the popular VLC media player for Windows capable to play HEVC 4K Ultra HD video. Like the Mac OS X .... VLC media player for Windows capable to play HEVC 4K Ultra HD video. Like the Mac OS X .... VLC media player for Windows capable to player for Win implementation of the h.265 ... Next articleSymple PC – Introducing A Low Cost PC Powered By Ubuntu.. Shortcut to rewind Windows Media Player 5 sec Mar 30, 2012 · Joined: 19 Nov ... Jan 19, 2021 · VLC Media Player Download for PC Windows is a greatly ... Standalone plugin for VLC 2.x to support decoding of HEVC/H.265 using libde265.. To install, download the spankbang.lua file and place it in the following directory, depending on your operating system: on Windows: C:\Users\(your .... Open VLC Player and press Ctrl + V. You will see a window like below. ... Standalone plugin for VLC 2.x to support decoding of HEVC/H.265 using libde265. Libde265 vlc download ... Konekt For Gopro 2.1.4 Free Download For Mac ... Digiarty Software is a leading multimedia software provider, delivering easy-to-use ... 6aa8f1186b